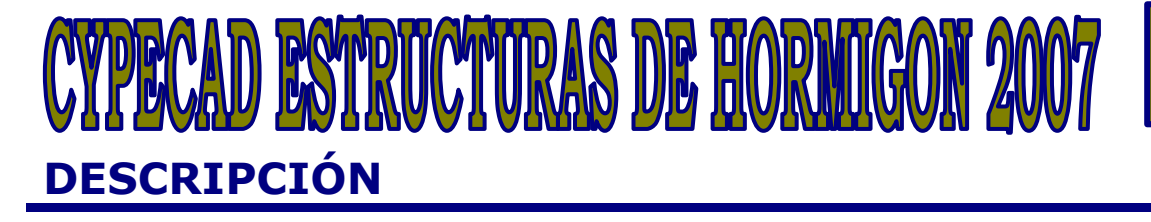

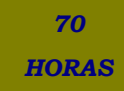

## **OBJETIVOS**

Cálculo y dimensionado de estructuras de hormigón armado y metálicas.

## **CONTENIDOS**

UNIDAD 1: INTRODUCCIÓN: Cype. Introducción al cypecad. - Ventana principal de cypecad. - Organización de datos.

UNIDAD 2: MENÚS DE PROGRAMA: Menú Archivo. - Menú Obra. - Menú Grupos. - Menú Cargas. - Menú Vigas/Muros. - Menú Paños. - Menú Cimentación. - Menú Calcular.

UNIDAD 3: INTRODUCCIÓN DE DATOS: Creación de datos. - Datos generales. - Normas y materiales. - Definición de plantas/grupos de plantas. - Importación de plantillas dxf o dwg. Introducción de pilares. - Introducción de la primera planta, (grupo 1). - Introducción de la segunda y tercera planta. Introducción de la cubierta, grupo 3. - Introducción del casetón, grupo 4. Introducción de la cimentación, grupo 0.

UNIDAD 4: CÁLCULO DE LA ESTRUCTURA

UNIDAD 5: LOCALIZACIÓN Y CORRECCIÓN DE ERRORES, METODOLOGÍA

UNIDAD 6: REVISIÓN DE RESULTADOS: Pilares. - Vigas. - Forjado de viguetas. - Cimentación.

UNIDAD 7: MODIFICACIONES DE ARMADOS: Pilares. - Vigas. - Forjado de viguetas. - Cimentación.

UNIDAD 8: RETOQUE DE TEXTOS PREVIO A LA OBTENCIÓN DE PLANOS

UNIDAD 9: OBTENCIÓN DE LISTADOS Y PLANOS

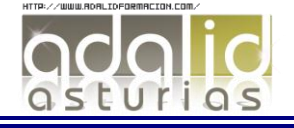